# NAG Library Routine Document

# E04CBF

Note: before using this routine, please read the Users' Note for your implementation to check the interpretation of bold italicised terms and other implementation-dependent details.

# 1 Purpose

E04CBF minimizes a general function  $F(\mathbf{x})$  of n independent variables  $\mathbf{x} = (x_1, x_2, \dots, x_n)^\text{T}$  by the Nelder and Mead simplex method (see Nelder and Mead (1965)). Derivatives of the function need not be supplied.

# 2 Specification

SUBROUTINE E04CBF [\(N](#page-1-0), [X](#page-1-0), [F, TOLF, TOLX](#page-1-0), [FUNCT](#page-1-0), [MONIT,](#page-2-0) [MAXCAL, IUSER](#page-3-0), [RUSER](#page-3-0), [IFAIL\)](#page-3-0) & INTEGER N, MAXCAL, IUSER(\*), IFAIL REAL (KIND=nag\_wp) X(N), F, TOLF, TOLX, RUSER(\*) EXTERNAL FUNCT, MONIT

# 3 Description

E04CBF finds an approximation to a minimum of a function  $F$  of  $n$  variables. You must supply a subroutine to calculate the value of  $F$  for any set of values of the variables.

The method is iterative. A simplex of  $n + 1$  points is set up in the *n*-dimensional space of the variables (for example, in 2 dimensions the simplex is a triangle) under the assumption that the problem has been scaled so that the values of the independent variables at the minimum are of order unity. The starting point you have provided is the first vertex of the simplex, the remaining  $n$  vertices are generated by E04CBF. The vertex of the simplex with the largest function value is reflected in the centre of gravity of the remaining vertices and the function value at this new point is compared with the remaining function values. Depending on the outcome of this test the new point is accepted or rejected, a further expansion move may be made, or a contraction may be carried out. See Nelder and Mead (1965) and Parkinson and Hutchinson (1972) for more details. When no further progress can be made the sides of the simplex are reduced in length and the method is repeated.

The method can be slow, but computational bottlenecks have been reduced following Singer and Singer (2004). However, E04CBF is robust, and therefore very useful for functions that are subject to inaccuracies.

There are the following options for successful termination of the method: based only on the function values at the vertices of the current simplex (see [\(1\)](#page-1-0)); based only on a volume ratio between the current simplex and the initial one (see [\(2\)\)](#page-1-0); or based on which one of the previous two tests passes first. The volume test may be useful if  $F$  is discontinuous, while the function-value test should be sufficient on its own if  $F$  is continuous.

# 4 References

Nelder J A and Mead R (1965) A simplex method for function minimization Comput. J. 7 308–313

Parkinson J M and Hutchinson D (1972) An investigation into the efficiency of variants of the simplex method Numerical Methods for Nonlinear Optimization (ed F A Lootsma) Academic Press

Singer S and Singer S (2004) Efficient implementation of the Nelder–Mead search algorithm Appl. Num. Anal. Comp. Math. 1(3) 524–534

# <span id="page-1-0"></span>5 Parameters

1: N – INTEGER *Input* 

On entry: n, the number of variables.

Constraint:  $N \geq 1$ .

2:  $X(N)$  – REAL (KIND=nag\_wp) array Input/Output Input/Output

On entry: a guess at the position of the minimum. Note that the problem should be scaled so that the values of the  $X(i)$  are of order unity.

On exit: the value of  $x$  corresponding to the function value in F.

#### 3: F – REAL (KIND=nag\_wp) Output

On exit: the lowest function value found.

4: TOLF – REAL (KIND=nag wp) Input

On entry: the error tolerable in the function values, in the following sense. If  $f_i$ , for  $i = 1, 2, \ldots, n + 1$ , are the individual function values at the vertices of the current simplex, and if  $f_m$  is the mean of these values, then you can request that E04CBF should terminate if

$$
\sqrt{\frac{1}{n+1} \sum_{i=1}^{n+1} (f_i - f_m)^2} < \text{TOLF}.\tag{1}
$$

You may specify  $TOLF = 0$  if you wish to use only the termination criterion (2) on the spatial values: see the description of TOLX.

Constraint: TOLF must be greater than or equal to the *machine precision* (see Chapter X02), or if TOLF equals zero then TOLX must be greater than or equal to the *machine precision*.

# 5: TOLX – REAL (KIND=nag\_wp) Input

On entry: the error tolerable in the spatial values, in the following sense. If  $LV$  denotes the 'linearized' volume of the current simplex, and if  $LV<sub>init</sub>$  denotes the 'linearized' volume of the initial simplex, then you can request that E04CBF should terminate if

$$
\frac{LV}{LV_{\rm init}} < \text{TOLX}.\tag{2}
$$

You may specify  $TOLX = 0$  if you wish to use only the termination criterion (1) on function values: see the description of TOLF.

Constraint: TOLX must be greater than or equal to the *machine precision* (see Chapter X02), or if TOLX equals zero then TOLF must be greater than or equal to the *machine precision*.

6: FUNCT – SUBROUTINE, supplied by the user. External Procedure

FUNCT must evaluate the function  $F$  at a specified point. It should be tested separately before being used in conjunction with E04CBF.

The specification of FUNCT is:

```
SUBROUTINE FUNCT (N, XC, FC, IUSER, RUSER)
INTEGER N, IUSER(*)
REAL (KIND=nag_wp) XC(N), FC, RUSER(*)
```
<span id="page-2-0"></span>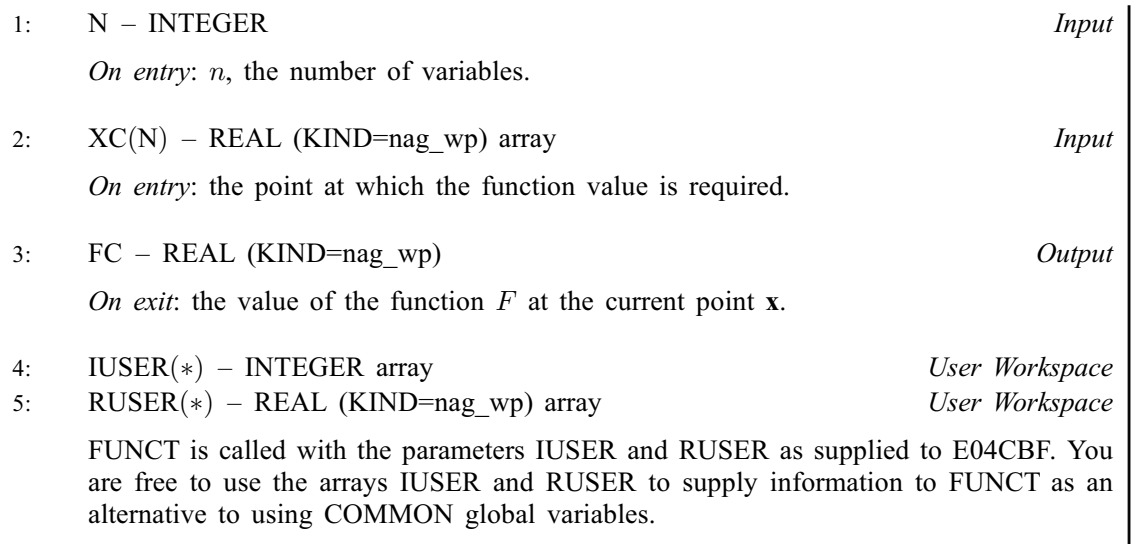

[FUNCT](#page-1-0) must either be a module subprogram USEd by, or declared as EXTERNAL in, the (sub)program from which E04CBF is called. Parameters denoted as Input must not be changed by this procedure.

7: MONIT – SUBROUTINE, supplied by the NAG Library or the user. External Procedure

MONIT may be used to monitor the optimization process. It is invoked once every iteration.

If no monitoring is required, MONIT may be the dummy monitoring routine E04CBK supplied by the NAG Library.

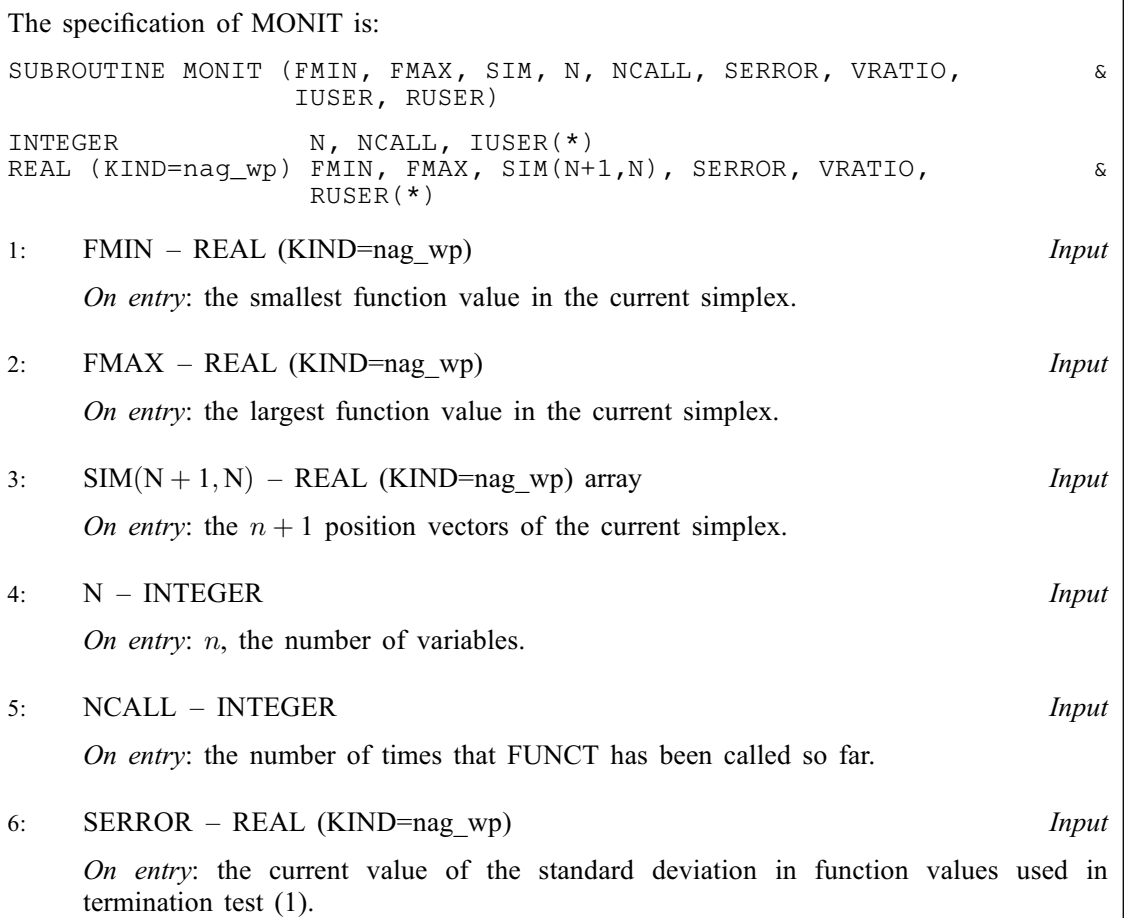

<span id="page-3-0"></span>7: VRATIO – REAL (KIND=nag\_wp) Input On entry: the current value of the linearized volume ratio used in termination test [\(2\)](#page-1-0). 8: IUSER(\*) – INTEGER array User Workspace 9:  $RUSER(*) - REAL (KIND = nagwp)$  array User Workspace

[MONIT](#page-2-0) is called with the parameters IUSER and RUSER as supplied to E04CBF. You are free to use the arrays IUSER and RUSER to supply information to [MONIT](#page-2-0) as an alternative to using COMMON global variables.

[MONIT](#page-2-0) must either be a module subprogram USEd by, or declared as EXTERNAL in, the (sub)program from which E04CBF is called. Parameters denoted as Input must not be changed by this procedure.

# 8: MAXCAL – INTEGER Input

On entry: the maximum number of function evaluations to be allowed.

Constraint: MAXCAL  $\geq 1$ .

9: IUSER(\*) – INTEGER array User Workspace 10:  $RUSER(*) - REAL (KIND = nagwp) array$  (See Workspace

IUSER and RUSER are not used by E04CBF, but are passed directly to [FUNCT](#page-1-0) and [MONIT](#page-2-0) and may be used to pass information to these routines as an alternative to using COMMON global variables.

### 11: IFAIL – INTEGER Input/Output

On entry: IFAIL must be set to  $0, -1$  or 1. If you are unfamiliar with this parameter you should refer to Section 3.3 in the Essential Introduction for details.

For environments where it might be inappropriate to halt program execution when an error is detected, the value  $-1$  or 1 is recommended. If the output of error messages is undesirable, then the value 1 is recommended. Otherwise, if you are not familiar with this parameter, the recommended value is 0. When the value  $-1$  or 1 is used it is essential to test the value of IFAIL on exit.

On exit: IFAIL  $= 0$  unless the routine detects an error or a warning has been flagged (see Section 6).

# 6 Error Indicators and Warnings

If on entry IFAIL  $= 0$  or  $-1$ , explanatory error messages are output on the current error message unit (as defined by X04AAF).

Errors or warnings detected by the routine:

 $IFAIL = 1$ 

On entry,  $MAXCAL = \langle value \rangle$ . Constraint:  $MAXCAL \geq 1$ .

On entry,  $N = \langle value \rangle$ . Constraint:  $N \geq 1$ .

On entry, [TOLF](#page-1-0) = 0.0 and [TOLX](#page-1-0) =  $\langle value \rangle$ . Constraint: if  $TOLF = 0.0$  then [TOLX](#page-1-0) is greater than or equal to the *machine precision*.

On entry, [TOLF](#page-1-0) =  $\langle value \rangle$  and [TOLX](#page-1-0) =  $\langle value \rangle$ .

Constraint: if [TOLF](#page-1-0)  $\neq$  0.0 and [TOLX](#page-1-0)  $\neq$  0.0 then both should be greater than or equal to the machine precision.

On entry,  $TOLX = 0.0$  and  $TOLF = \langle value \rangle$ . Constraint: if  $TOLX = 0.0$  then [TOLF](#page-1-0) is greater than or equal to the *machine precision*.

# [IFAIL](#page-3-0)  $= 2$

[MAXCAL](#page-3-0) function evaluations have been completed without any other termination test passing. Check the coding of [FUNCT](#page-1-0) before increasing the value of [MAXCAL](#page-3-0).

#### $IFAIL = -99$  $IFAIL = -99$

An unexpected error has been triggered by this routine. Please contact NAG.

See Section 3.8 in the Essential Introduction for further information.

 $IFAIL = -399$  $IFAIL = -399$ 

Your licence key may have expired or may not have been installed correctly.

See Section 3.7 in the Essential Introduction for further information.

 $IFAII = -999$ 

Dynamic memory allocation failed.

See Section 3.6 in the Essential Introduction for further information.

# 7 Accuracy

On a successful exit the accuracy will be as defined by [TOLF](#page-1-0) or [TOLX](#page-1-0), depending on which criterion was satisfied first.

# 8 Parallelism and Performance

Not applicable.

# 9 Further Comments

Local workspace arrays of fixed lengths (depending on [N](#page-1-0)) are allocated internally by E04CBF. The total size of these arrays amounts to  $N^2 + 6N + 2$  $N^2 + 6N + 2$  $N^2 + 6N + 2$  real elements.

The time taken by E04CBF depends on the number of variables, the behaviour of the function and the distance of the starting point from the minimum. Each iteration consists of 1 or 2 function evaluations unless the size of the simplex is reduced, in which case  $n + 1$  function evaluations are required.

#### 10 Example

This example finds a minimum of the function

$$
F(x_1, x_2) = e^{x_1}(4x_1^2 + 2x_2^2 + 4x_1x_2 + 2x_2 + 1).
$$

This example uses the initial point  $(-1, 1)$  (see [Section 10.3](#page-6-0)), and we expect to reach the minimum at  $(0.5, -1)$ .

# 10.1 Program Text

```
! E04CBF Example Program Text
! Mark 25 Release. NAG Copyright 2014.
   Module e04cbfe_mod
! E04CBF Example Program Module:
! Parameters and User-defined Routines
! .. Use Statements ..
     Use nag_library, Only: nag_wp
```

```
! .. Implicit None Statement ..
    Implicit None
! .. Accessibility Statements ..
     Private
                                       :: funct, monit
! .. Parameters ..
     Integer, Parameter, Public :: nout = 6
   Contains
     Subroutine funct(n,xc,fc,iuser,ruser)
! .. Scalar Arguments ..
       Real (Kind=nag_wp), Intent (Out) :: fc
       Integer, Intent (In) :: n
! .. Array Arguments ..
       Real (Kind=nag_wp), Intent (Inout) :: ruser(*)
       Real (Kind=nag_wp), Intent (In) :: xc(n)<br>Integer, Intent (Inout) :: iuser(*)
       Integer, Intent (Inout)
! .. Intrinsic Procedures ..
      Intrinsic :: exp
! .. Executable Statements ..
       fc = exp(xc(1)) * (4.0_nag_wpxxc(1) * (xc(1)+xc(2))+2.0_nag_wpxxc(2) * (xc(2 \&)+1.0 nag wp)+1.0 nag wp)
       Return
     End Subroutine funct
     Subroutine monit(fmin,fmax,sim,n,ncall,serror,vratio,iuser,ruser)
! .. Scalar Arguments ..
       Real (Kind=nag_wp), Intent (In) :: fmax, fmin, serror, vratio
       Integer, Intent (In) :: n, ncall
! .. Array Arguments ..
       Real (Kind=nag_wp), Intent (Inout) :: ruser(*)
      Real (Kind=nag_wp), Intent (In) :: sim(n+1,n)<br>Integer, Intent (Inout) :: iuser(*)
       Integer, Intent (Inout)
! .. Executable Statements ..
       Write (nout,*)
       Write (nout,99999) ncall
       Write (nout,99998) fmin
       Write (nout,99997)
       Write (nout,99996) sim(1:(n+1),1:n)
       Write (nout,99995) serror
       Write (nout,99994) vratio
       Return
99999 Format (1X,'There have been', I5,' function calls')
99998 Format (1X,'The smallest function value is',F10.4)
99997 Format (1X,'The simplex is')
99996 Format (1X,2F10.4)
99995 Format (1X,'The standard deviation in function values at the ', &
         'vertices of the simplex is',F10.4)
99994 Format (1X,'The linearized volume ratio of the current simplex', &
        ' to the starting one is',F10.4)
     End Subroutine monit
   End Module e04cbfe_mod
   Program e04cbfe
! E04CBF Example Main Program
! .. Use Statements ..
     Use nag_library, Only: e04cbf, e04cbk, nag_wp, x02ajf
     Use e04cbfe_mod, Only: funct, monit, nout
! .. Implicit None Statement ..
     Implicit None
! .. Parameters ..
     Integer, Parameter :: n = 2
! .. Local Scalars ..
     Real (Kind=nag_wp) :: f, tolf, tolx
     Integer :: ifail, maxcal
     Logical :: monitoring
```

```
! .. Local Arrays ..
     Real (Kind=nag_wp) :: ruser(1), x(n)
     Integer :: iuser(1)
! .. Intrinsic Procedures ..
     Intrinsic : sqrt : : sqrt
! .. Executable Statements ..
     Write (nout,*) 'E04CBF Example Program Results'
! Set MONITORING to .TRUE. to obtain monitoring information
     monitoring = .False.
     x(1:n) = (/-1.0 _nag_wp, 1.0 _nag_wp/)
     \text{tolf} = \text{sqrt}(x02ajf())tolx = sqrt(tolf)maxcal = 100ifail = 0If (.Not. monitoring) Then
       Call e04cbf(n,x,f,tolf,tolx,funct,e04cbk,maxcal,iuser,ruser,ifail)Else
       Call e04cbf(n,x,f,tolf,tolx,funct,monit,maxcal,iuser,ruser,ifail)
     End If
     Write (nout,*)
     Write (nout,99999) f
     Write (nout,99998) x(1:n)
99999 Format (1X,'The final function value is',F12.4)
99998 Format (1X,'at the point',2F12.4)
   End Program e04cbfe
```
# 10.2 Program Data

None.

# 10.3 Program Results

E04CBF Example Program Results

The final function value is 0.0000 at the point 0.5000 -0.9999

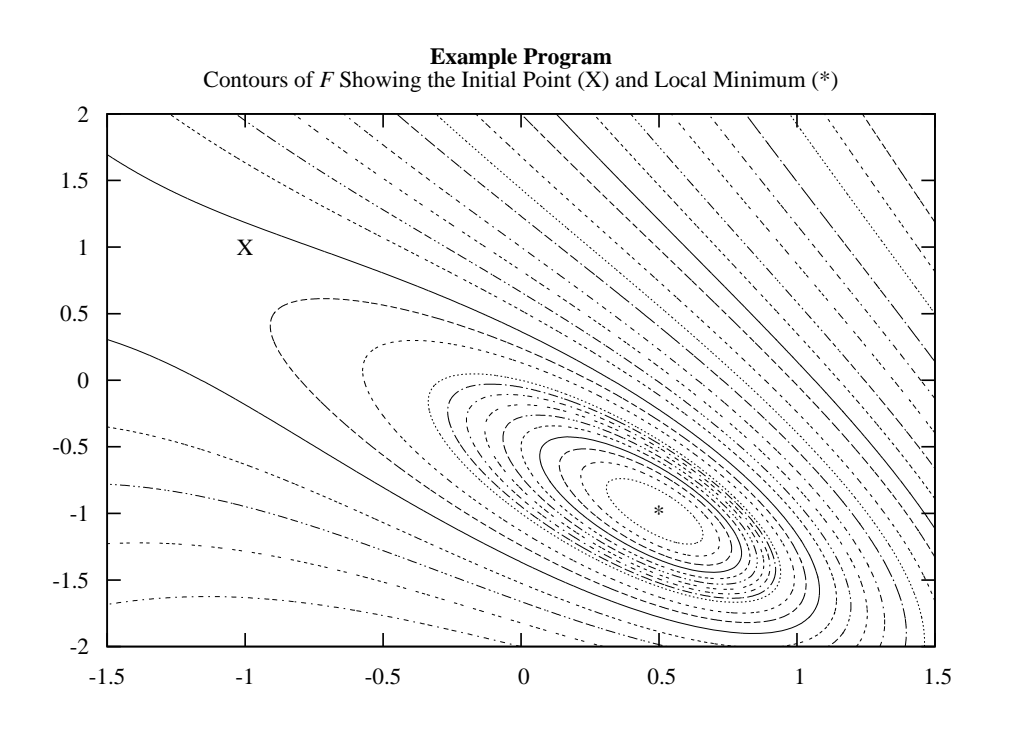